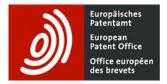

# European Patent Register – pocket guide

# Smart search field identifiers and operators

| Field identifier | Description                    | Examples                    |
|------------------|--------------------------------|-----------------------------|
| in               | inventor                       | in=siemens                  |
| ра               | EP applicant, EP/UP proprietor | pa=smith                    |
| re               | EP/UP representative           | re=Vossius                  |
| ор               | opponent                       | op=basf                     |
| ti               | title                          | ti="mouse trap"             |
| ар               | EP/WO application number       | ap=ep99203729               |
| pn               | EP/WO publication number       | pn=ep1000000                |
| pr               | priority number                | pr=ep20050104792            |
| fd               | filing date                    | fd=20010526                 |
| pd               | publication date               | pd=20021016                 |
| prd              | priority date                  | prd=19780707                |
| ic               | international classification   | ic=a63b49/08                |
| ia               | inventor and applicant         | ia="ries klaus"<br>ia=apple |

| nm  | inventor, EP applicant, opponent,<br>EP/UP representative, EP/UP<br>proprietor        | nm=sony                              |
|-----|---------------------------------------------------------------------------------------|--------------------------------------|
| txt | title, inventor, opponent, EP<br>applicant, EP/UP representative,<br>EP/UP proprietor | txt=microscope                       |
| num | EP/WO application number, EP/WO publication number and priority number                | num=ep1000000 or<br>num=wo2007117737 |
| apl | appeal case number                                                                    | apl="T0500 14"                       |
| grd | date of grant                                                                         | grd=2010                             |
| ufd | unitary effect request date                                                           | ufd=2023                             |
| urd | unitary effect registration date                                                      | urd=2023                             |

| Operator              |     | Example                                                                                                    |
|-----------------------|-----|----------------------------------------------------------------------------------------------------|
| Logical operators and |     | pa=bosch and pa=siemens                                                                                                    |
|                       |     | will retrieve documents where both Bosch and Siemens are applicants.                                                                                                    |
|                       |     | The default operator in <b>Smart search</b> is "and". Left has precedence over right. No operator has precedence by default.                                               |
| or                    |     | in=smith or in=huber                                                                                                    |
|                       |     | will retrieve documents where the inventor's name is Smith or Huber.                                                                                                    |
|                       | not | txt=laser not semiconductor                                                                                                    |
|                       |     | will retrieve documents containing the word <b>laser</b> ,<br>while excluding documents containing the word<br><b>semiconductor</b> .                                      |
|                       | all | ti all "paint brush head"                                                                                                    |
|                       |     | will find all terms entered within quotes within the field<br>identifier, although not necessarily in the order in<br>which they appear. This corresponds to ti=(paint and |

|            |                                                                       | brush and head).                                                                                                    |
|------------|-----------------------------------------------------------------------|----------------------------------------------------------------------------------------------------|
|            | any                                                                   | ti any "motor engine"                                                                                                    |
|            |                                                                       | will retrieve any of the terms entered within quotes within the field identifier. This corresponds to ti=(motor or engine).                        |
| Proximity  | prox/distance <nr< th=""><th>mouse prox/distance&lt;3 trap</th></nr<> | mouse prox/distance<3 trap                                                                                                    |
|            |                                                                       | will retrieve documents where the words <b>mouse</b> and <b>trap</b> are less than three words apart in the TXT identifier and in the order shown. |
|            | prox/unit=sentence                                                    | mouse prox/unit=sentence trap                                                                                                    |
|            |                                                                       | will retrieve documents where the words <b>mouse</b> and <b>trap</b> happen to be in the same sentence in the TXT identifier.                      |
| Comparison | =                                                                     | pa=siemens                                                                                                    |
|            |                                                                       | will retrieve documents where the applicant's name is Siemens.                                                                                     |
|            | >=                                                                    | Greater than or equal to (only valid for the field identifier pd)                                                                                  |
|            |                                                                       | pd >=1994                                                                                                    |
|            |                                                                       | will retrieve documents having a publication date higher than or equal to 1994.                                                                    |
|            | <=                                                                    | Less than or equal to (only valid for the field identifier pd)                                                                                     |
|            |                                                                       | pd <=2014                                                                                                    |
|            |                                                                       | will retrieve documents having a publication date less than or equal to 2014.                                                                      |
|            | within                                                                | Retrieve documents published within a date range                                                                                                   |
|            |                                                                       | pd within "1994 2014"<br>pd within "1994, 2014"                                                                                                    |
|            |                                                                       | will retrieve documents published between 1994 and 2014.                                                                                           |

Note that the query **pd >=1994 and pd <=2014** will also retrieve documents published between 1994 and 2014.

# Truncations

Truncation symbols (wildcards) available in Smart search and Advanced search:

| Wildcard | Description                                     | Examples                                                                     |
|----------|-------------------------------------------------|------------------------------------------------------------------------------|
| *        | stands for a string of characters of any length | car* will retrieve car, cars, card, cart, care, carbon, etc.                 |
| ?        | stands for zero or one character                | car? will retrieve car, card, cart, care, etc. but <b>not</b> cards, carbon  |
| #        | stands for exactly one character                | car# will retrieve card, cart, care, cars,<br>etc. but <b>not</b> car, cards |

### Restrictions

Left truncation (?car) or truncation within a word (ca?t) is **not** supported.

If two alphanumeric characters precede ? or # (co? or pa#), then a maximum of three truncation symbols is allowed (ca??? will retrieve call, cart, card, care, cable, etc.).

If three or more alphanumeric characters precede a ? or # symbol, then a maximum of seven truncation symbols is allowed.

There must be at least three alphanumeric characters preceding a \* symbol.

Truncation is not allowed in application numbers.

Wildcards should not be used in the **IPC** field as the data is auto-posted, meaning that each symbol is indexed at different levels. Example: B (section level), B65 (class level), B65D (subclass level), B65D81 (group level).

# **Searching with dates**

### **Date formats**

You can search for a specific **date** in both the **Advanced search** mask and the **Smart search** mask using any of the following formats:

| Format     | Examples   |
|------------|------------|
| уууу       | 2014       |
| yyyymm     | 201403     |
| yyyy-mm    | 2014-03    |
| mm/yyyy    | 03/2014    |
| mm.yyyy    | 03.2014    |
| yyyymmdd   | 20140305   |
| yyyy-mm-dd | 2014-03-05 |
| dd/mm/yyyy | 05/03/2014 |
| dd.mm.yyyy | 05.03.2014 |

### **Date ranges**

The following formats are admissible for publication date range searches in the **Advanced search** mask.

| Format                             | Examples            |
|------------------------------------|---------------------|
| <date1>:<date2></date2></date1>    | 1994:2014           |
| <date1>,<date2></date2></date1>    | 199401,201412       |
| " <date1> <date2>"</date2></date1> | "19940101 20141231" |

The following formats are admissible for publication date range searches in the **Smart search** mask.

| Format                                | Examples               |  |
|---------------------------------------|------------------------|--|
| <date1>:<date2></date2></date1>       | 1994:2014              |  |
| pd=" <date1>:<date2>"</date2></date1> | pd="199401:201412"     |  |
| pd= <date1>,<date2></date2></date1>   | pd=199401,201412       |  |
| pd=" <date1> <date2>"</date2></date1> | pd="19940101 20141231" |  |

# **Nested queries**

Parentheses can be used to specify the order in which the search terms and operators should be interpreted.

Information within parentheses is read first, and then information outside parentheses is read next.

If there are nested parentheses, the search engine processes the innermost parenthetical expression first, then the next, and so on, until the entire query has been interpreted.

### Examples:

(mouse or rat) and trap ((mouse or rat) and trap) or mousetrap

# **Search limitations**

Maximum of 10 search terms per field.

Maximum of 20 terms in total and 19 operators per mask.

When combining search fields in the **Advanced search mask**, the default operator is "and". It cannot be changed.

Default operators within a search field in the Advanced search mask are the following:

| Search field                                                      | Searched items       | Default operator |
|-------------------------------------------------------------------|----------------------|------------------|
| Publication number<br>Application number<br>Priority number       | Document numbers     | or               |
| Filing date<br>Publication date<br>Priority date<br>Date of grant | Dates                | or               |
| Applicant<br>Inventor<br>Representative<br>Opponent               | Names                | and              |
| IPC                                                               | Classification codes | and              |
| Title                                                             | Keywords             | and              |

If other operators are required these should be entered manually.

Truncation: see above

Apostrophes, hyphens and diacritical characters are not recognised.

Names are not searchable for documents published in other alphabets (Cyrillic, Greek, Japanese, etc.).

Last updated, May 2023